# *CONTROLO - 1º Laboratório*

# *Os Efeitos da Realimentação Controlo do nível de um depósito*

*Elaborado por J. Gaspar, F. Garcia e E. Morgado*

*Outubro de 2005 Com correcções de 20-03-2006* 

Área Científica de Sistemas, Decisão e Controlo Departamento de Engenharia Electrotécnica e de Computadores

## **Notas preliminares**

Os relatórios dos trabalhos devem ser entregues na caixa de correio da Secção de Sistemas e Controlo (Torre Norte, 5ºpiso, em frente à sala 5.17) no prazo de sete dias a partir da correspondente sessão de Laboratório. Qualquer relatório entregue depois desta data não será avaliado.

# **Objectivos**

- Aprendizagem de Matlab e Simulink
- Modelização e análise dinâmica de um sistema não linear; Linearização.
- Efeitos da realimentação.

# **I Introdução**

Neste laboratório pretende-se controlar o nível de água existente no interior de um depósito. O depósito é alimentado por um caudal de entrada regulado por uma válvula, e existe um caudal de escoamento associado a um orifício ao nível da base do depósito.

Na figura seguinte, mostra-se a representação esquemática do sistema, junto com uma descrição das grandezas relevantes para efeitos de controlo (segue-se a nomenclatura introduzida na referência [1]).

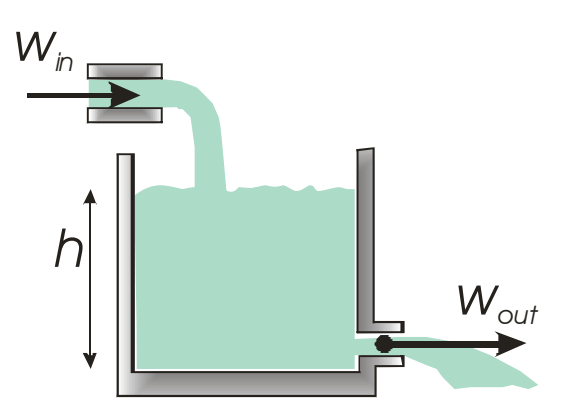

A: área da base do depósito  $(m<sup>2</sup>)$ 

h: altura de água dentro do depósito

- w<sub>in</sub> : caudal mássico de entrada (Kg/s)
- wout : caudal mássico de saída (Kg/s)
- R: constante de resistência ao escoamento ( $Pa^{1/2}.s/Kg$ )
- $ρ:$  densidade da água (Kg/m<sup>3</sup>)
- g: aceleração da gravidade  $(m/s^2)$

Das leis da hidrodinâmica sabe-se que:

dm/dt =  $w_{in}$  -  $w_{out}$  conservação da massa (m=  $\rho$ .A.h)  $W_{\text{out}} = (1/R) \cdot (p_1 - p_a)^{1/2}$ 1/2 o ritmo de escoamento é função da diferença de pressões entre ponto de escoamento e altura máxima de água no depósito  $(p_1-p_a)$ p1-pa= ρ.g.h a diferença de pressões no depósito é função da massa por unidade de área da base do depósito.

No estabelecimento do modelo, são feitos alguns pressupostos. Considera-se que o fluido (água) no depósito é incompressível, as paredes do depósito são verticais e o escoamento de água é turbulento devido à dimensão e forma do canal de saída. Consultar referências [1,3] para mais detalhes.

### **II Preparação teórica a realizar antes da sessão de laboratório**

#### **1. Modelização dinâmica do sistema**

**1a) Equação diferencial não linear** - Determine a equação diferencial não linear que relaciona a altura de água no depósito com o caudal mássico de entrada:

$$
dh/dt = f(h, w_{in})
$$

**1b) Linearização** - Utilizando a técnica de linearização indicada nas referências [2,4], deduza uma equação diferencial linear que descreva aproximadamente, do ponto de vista dinâmico, o comportamento do sistema em torno de um *ponto de funcionamento nominal* correspondente a um valor w<sub>in</sub><sup>e</sup>, admitindo desvios de pequena amplitude. Designe as *variáveis incrementais* juntando a letra  $\delta$  a cada uma das variáveis ( h = h<sup>e</sup> +  $\delta$ h ; w<sub>in</sub>= w<sub>in</sub><sup>e</sup> + δwin; ...). A equação a obter tem a forma seguinte

$$
d \delta h / dt = a \cdot \delta h + b \cdot \delta w_{in}
$$

- **1c) Função de transferência** A partir do resultado da alínea anterior obtenha as função de transferência  $G(s) = H(s)/W_{in}(s)$ , onde  $H(s)$  e Win(s) são as transformadas de Laplace respectivamente de δh e δw<sub>in</sub>. Comente a estabilidade do sistema.
- **1d**) Suponha agora que o depósito apresentava um isolamento perfeito ( $R = \infty$ ). Repita a alínea anterior e comente o significado prático do resultado.

#### **2. Resposta em malha aberta**

Considere: A=  $0.2 \text{ m}^2$ , R=  $50 \text{ Pa}^{1/2}$ .s/Kg, g≈  $10 \text{ m/s}^2$ ,  $\rho = 1000 \text{ Kg/m}^3$ .

- **2a)** Ponto de equilíbrio Determine a altura nominal de equilíbrio h<sup>e</sup> correspondente ao valor nominal de caudal mássico de equilíbrio  $w_{in}^e = 1$  Kg/s.
- **2b) Resposta ao escalão** Determine a resposta ao escalão unitário da função G(s).

#### **3. Controlo proporcional, C(s)=K**

No sentido de tentar fazer controlo da altura de água contida no depósito usaremos realimentação negativa e um controlador série C(s), como ilustrado no diagrama de blocos seguinte:

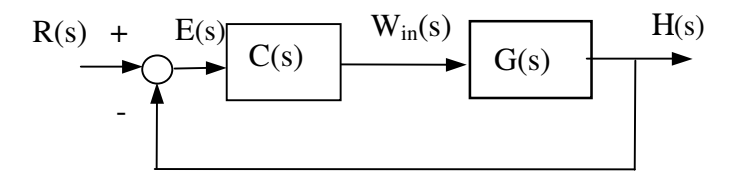

**3a**) Determine a função de transferência em cadeia fechada,  $G_{cf}(s) = H(s)/R(s)$ , dado o controlador proporcional C(s)=K. Determine o regime permanente da resposta ao escalão unitário, h(∞), em função de K, a partir do ganho estático de  $G<sub>cf</sub>(s)$ . Verifique que no caso do sistema em malha fechada ser estável, o h(∞) é sempre menor que 1 qualquer que seja K. Considerando K=2, compare h( $\infty$ ) com a resposta em regime permanente ao escalão unitário da função G(s) e indique vantagem(ns) do controlo em malha fechada.

### **4. Controlador Integral, C(s) = K/s**

**4a**) Determine a função de transferência em cadeia fechada,  $G_{cf}(s) = H(s)/R(s)$ , dado o controlador integral  $C(s)=K/s$ . Verifique que o ganho estático de  $G_{cf}(s)$  não depende de K desde que o sistema em malha fechada seja estável. Conclua sobre a vantagem de utilizar o controlador integral no sentido de melhorar o desempenho em regime permanente no *seguimento da referência*.

Dadas as vantagens observadas iremos no que se segue manter o controlador integral,  $C(s) = K/s$ , e analisar a resposta no tempo e a resposta na frequência da função de transferência em malha fechada **Gcf(s).**

- **4b) Análise no plano complexo, na frequência e no tempo** Considerando os valores de K:  $K_1=0$ ;  $K_2=1/400$ ;  $K_3=1/200$ ;  $K_4=1/100$ ;  $K_5=1/10$ ,
	- Determine a equação característica em função de K e os pólos de  $G_{cf}(s)$ . Represente no plano complexo os pólos encontrados, e desenhe uma linha que indique o trajecto seguido devido à variação do ganho K.
	- Nos casos de pólos complexos conjugados calcule o tempo de pico e sobreelevação da resposta ao escalão unitário (recorde as fórmulas  $t_p = \pi / w_a$  e  $S = \exp(-\xi \pi / \sqrt{1 - \xi^2})$ ).
	- Calcule a frequência de corte a -3dB para os valores  $K_2$  ...  $K_5$  (utilize a expressão  $G_{cf}(jw) = 1/\sqrt{2} \cdot |G_{cf}(0)|$ ; note que  $|G_{cf}(0)| = 1$  e que as equações da forma  $w^4 + cw^2 + d = 0$  são resolvidas pela fórmula resolvente).
	- Relacione os pólos com a existência de sobreelevação, tempo de pico e frequência de corte a -3dB.

## **III Trabalho a realizar durante a sessão de laboratório**

O estudo teórico até aqui realizado incidiu essencialmente sobre o *modelo incremental*, i.e. modelo que relaciona variáveis incrementais, obtido por linearização do modelo não linear do depósito. Nesta secção pretende-se transpor os sinais incrementais de referência e de saída para sinais absolutos, obtendo-se desta forma uma aproximação do *modelo não linear* na vizinhança do ponto de funcionamento nominal que permite comparações directas.

O diagrama de blocos seguinte implementa o sistema não-linear deduzido teoricamente, definindo entradas incrementais para aplicação directa na malha de controlo já estudada. A condição inicial do integrador, altura nominal, é configurada por uma entrada adicional (é necessário editar as propriedades do bloco para tornar visível esta entrada).

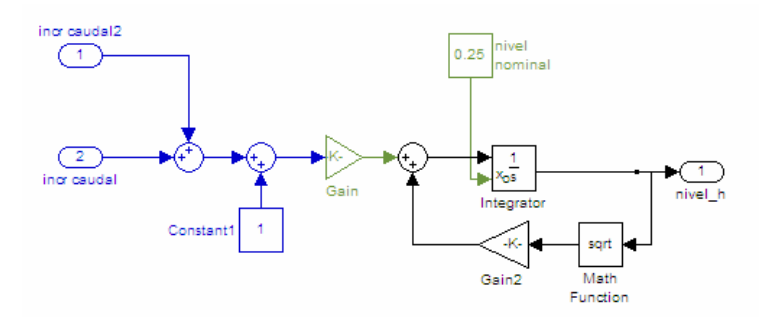

No diagrama seguinte mostra-se o sistema não linear (identificado por *Deposito*) inserido na malha de controlo. O bloco *Controlador* contém vários controladores (a seleccionar explorando o bloco). Notar ainda o bloco *Manual Switch* que permite interromper a malha e assim realizar experiências em malha aberta.

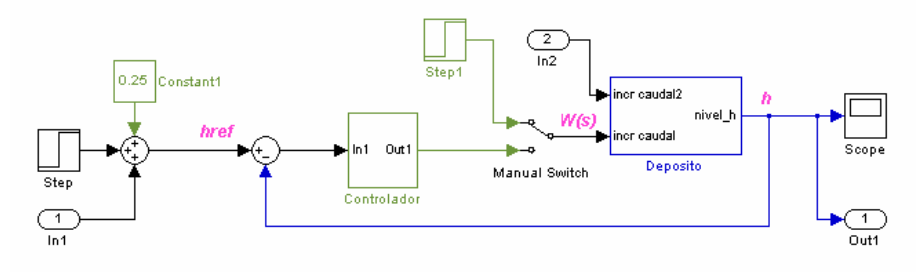

**1. Identificação e correcção de ganho incorrecto -** O **s**istema não linear embebido numa malha de controlo é fornecido no laboratório. A implementação do sistema não linear segue o diagrama atrás indicado, no entanto **um dos ganhos tem um valor incorrecto** o que motiva resultados diferentes dos esperados. Para usar o modelo fornecido é portanto necessário identificar e corrigir o ganho incorrecto: será necessário multiplicar por um factor "Gain" e/ou "Gain2".

**Dados a incluir no relatório -** Registar as observações feitas e indicar a(s) diferença(s) detectada(s) entre o sistema incremental obtido experimentalmente a partir do sistema não linear e o sistema incremental deduzido na parte teórica do guia de laboratório. **Indicar em particular a correcção realizada** de modo a obter simulações correctas do sistema não linear.

Matlab/Simulink - Para abrir o diagrama, escrever no comando de linha:

>> controlo\_nivel

Para identificar o bloco de ganho com valor incorrecto, obter experimentalmente a função de transferência incremental, G(s) com os seguintes comandos de matlab - ter o cuidado de colocar o *Manual Switch* na posição de malha aberta e gravar o modelo - :

>> [a,b,c,d]= linmod('controlo\_nivel');  $\Rightarrow$   $[n,d] = ssltf(a,b,c,d,2)$ ; G= minreal(tf(n,d))

Comparar a função obtida com a deduzida na preparação teórica do laboratório. Verificar em particular os ganhos estáticos e as frequências de corte, e registar diferenças relevantes.

**2.** *Sistema incremental***, análise no tempo e na frequência -** Utilizando o método indicado na alínea anterior para encontrar  $G(s)$ , verifique para cada um dos ganhos  $K_1...K_5$  as propriedades do sistema incremental com controlo integral: frequência de corte a -3dB, ganho estático, tempo de pico e sobreelevação na resposta ao escalão unitário. Compare com os valores deduzidos teoricamente.

Matlab/Simulink - dada uma função de transferência G, os comandos bode(G), bandwidth(G),  $e$ step(G) permitem obter a informação desejada. O comando feedback permite obter a função de transferência em malha fechada. Por exemplo para obter a resposta ao escalão com  $K=K<sub>5</sub>$  (nota: ter o cuidado de manter a malha aberta no diagrama simulink fornecido no laboratório):

```
>> [a,b,c,d]= linmod('controlo_nivel'); 
\gg [n,d]= ss2tf(a,b,c,d,2); G= minreal(tf(n,d));
>> K=1/10; s=tf([1\ 0],1); Gcf=feedback(K/s*G,1); step(Gcf)
```
**3. Comparação de** *sistema nominal* **vs** *não linear* - Simular a resposta do *sistema nominal* (aproximação em torno do ponto de funcionamento nominal relacionando variáveis totais) e comparar com a resposta do sistema não linear, para o caso do controlador integral com K=K5. Realizar experiências variando o sinal de referência, *href* entre 0m até 0.5m (variável total). Observar e **comentar diferenças / semelhanças** das respostas em malha fechada. Nota: sugerem-se simulações em malha aberta para ganhar sensibilidade ao funcionamento do sistema e auxiliar a interpretação dos resultados em malha fechada.

Matlab/Simulink - Na figura seguinte mostra-se o diagrama de blocos para simular o sistema nominal tendo por base o modelo incremental. Notar que o sistema nominal se obtém no Simulink adicionando a altura (nível) nominal à saída das funções de transferência incrementais .

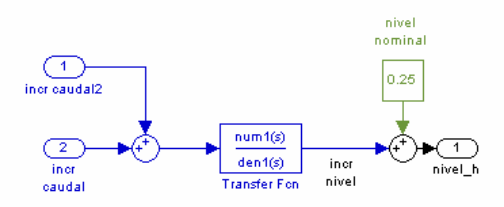

Notar que no caso dos sistemas nominal e não linear, as variáveis são totais e portanto não deve ser usado o comando do matlab "linmod". Alternativamente pode ser usado o comando "sim", para realizar as simulações na linha de comando. Por exemplo:

```
>> K=1/10; [t,tmp,y]= sim('controlo_nivel'); 
>> plot(t,y)
```
Sugestão: duplicar na mesma janela de *Simulink* o sistema em malha fechada e modificar o conteúdo do novo bloco *Deposito* (colocando o sistema nominal indicado na figura anterior). Fornecer o mesmo sinal de referência para ambas as malhas fechadas e registar ambas as respostas em simultâneo num único *Scope* utilizando para esse efeito um bloco *Mux*.

**4. Correcção da acção integral ("Anti-windup")** - Na figura seguinte mostram-se dois controladores ambos com saturação e um deles (ver fig. à direita) tem um dispositivo corrector da acção integral [1]. Indique a gama de níveis de água que o sistema pode exibir dada a saturação. Projecte uma experiência que evidencie a influência benéfica do dispositivo corrector da acção integral. Nota: escolher saturação e "dead-zone" assimétricos, entre -1 e 0.05 [Kg/s].

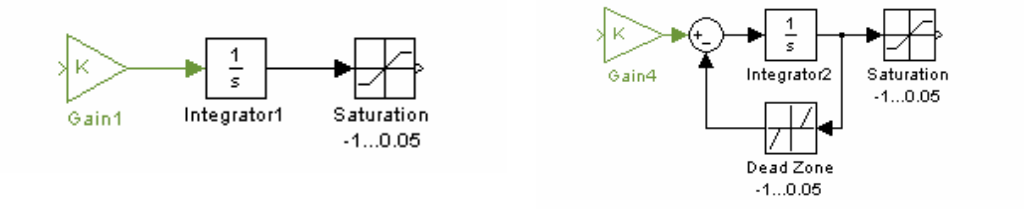

**5. Atenuação de perturbações à entrada do sistema** - Proponha uma experiência que ilustre o efeito de uma perturbação do tipo escalão unitário à entrada *"incr caudal2"* do bloco *"Deposito"* em cadeia fechada, com os controladores proporcional e proporcional integral. Comente a experiência realizada.

## **Bibliografia**

 [1] Gene F. Franklin, J. David Powell, Abbas Emami-Naeini, *Feedback Control of Dynamic Systems,* Prentice-Hall, Capítulos 2 e 3 ("Dynamic Models", "Dynamic Response").

[2] Secção de [1]: "Small-Signal Linearization" (corresponde à secção 2.6.1, página 69, na 4ªedição).

[3] Eduardo Morgado, *Controlo de Sistemas Dinâmicos: uma introdução.* Texto de apoio. Disponível na Reprografia, Pav. de Eng. Civil.

[4] Acetatos elaborados pelo corpo docente e a disponibilizar regularmente através da página www da cadeira, "Cap2-Modelação-Tempo-II.pdf" (páginas 20..22, na versão de Março de 2002).